# SC-4104-W1 Quick Start

#### **Software Tools:**

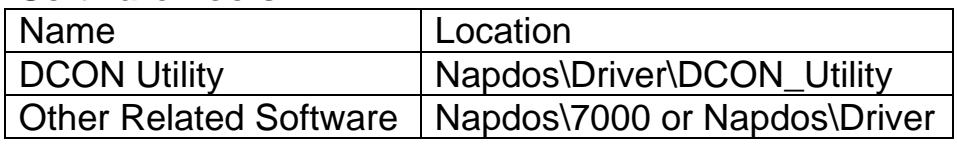

#### **Manual (PDF file): (CD-ROM Path): Manual (PDF file):**

**(CD-ROM Path): Napdos\sc\sc-4104-w1\ Napdos\lc\lc-104-w1\** 

#### **(FTP Path):**

**(FTP Path): ftp://ftp.icpdas.com/pub/cd/8000cd/napdos/sc/sc-4104-w1 ftp://ftp.icpdas.com/pub/cd/8000cd/napdos/lc/lc-104-w1**

#### **(HTTP Path):**

http://ftp.icpdas.com/pub/cd/8000cd/napdos/sc/sc-4104-w1 **http://ftp.icpdas.com/pub/cd/8000cd/napdos/lc/lc-104-w1**

## **Technical Service:**

**Email a problem report to <b>service@icpdas.com** if you have **EXAMPLE A PROBLEM REPORT TO SERVICE A PROBLEM REPORT TO SERVICE A PROPERTY OF SERVICE AND A PROPERTY OF SERVICE A any questions.** 

## **RJ-11 Pin Assignment:**

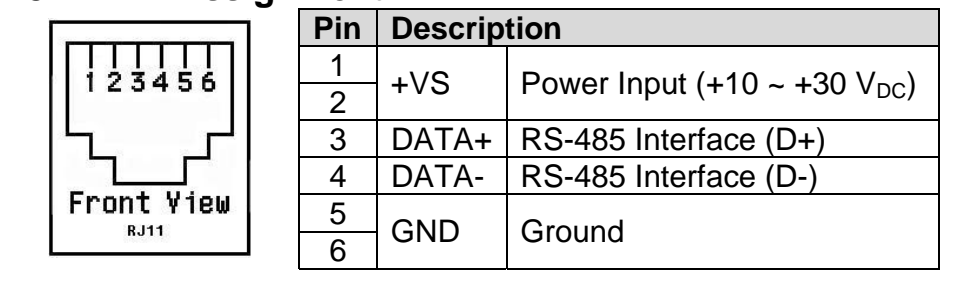

## **Terminal Block Assignment:**

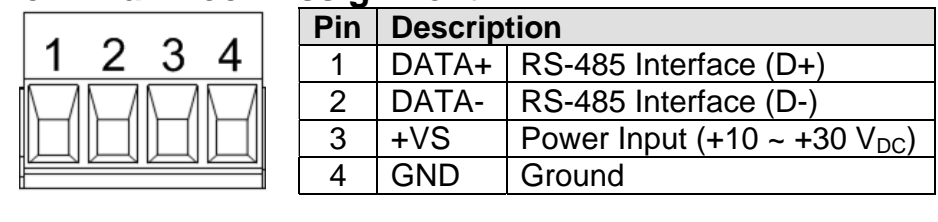

### **\* RJ-11 and Terminal Block Pin Assignment is Bypass.**

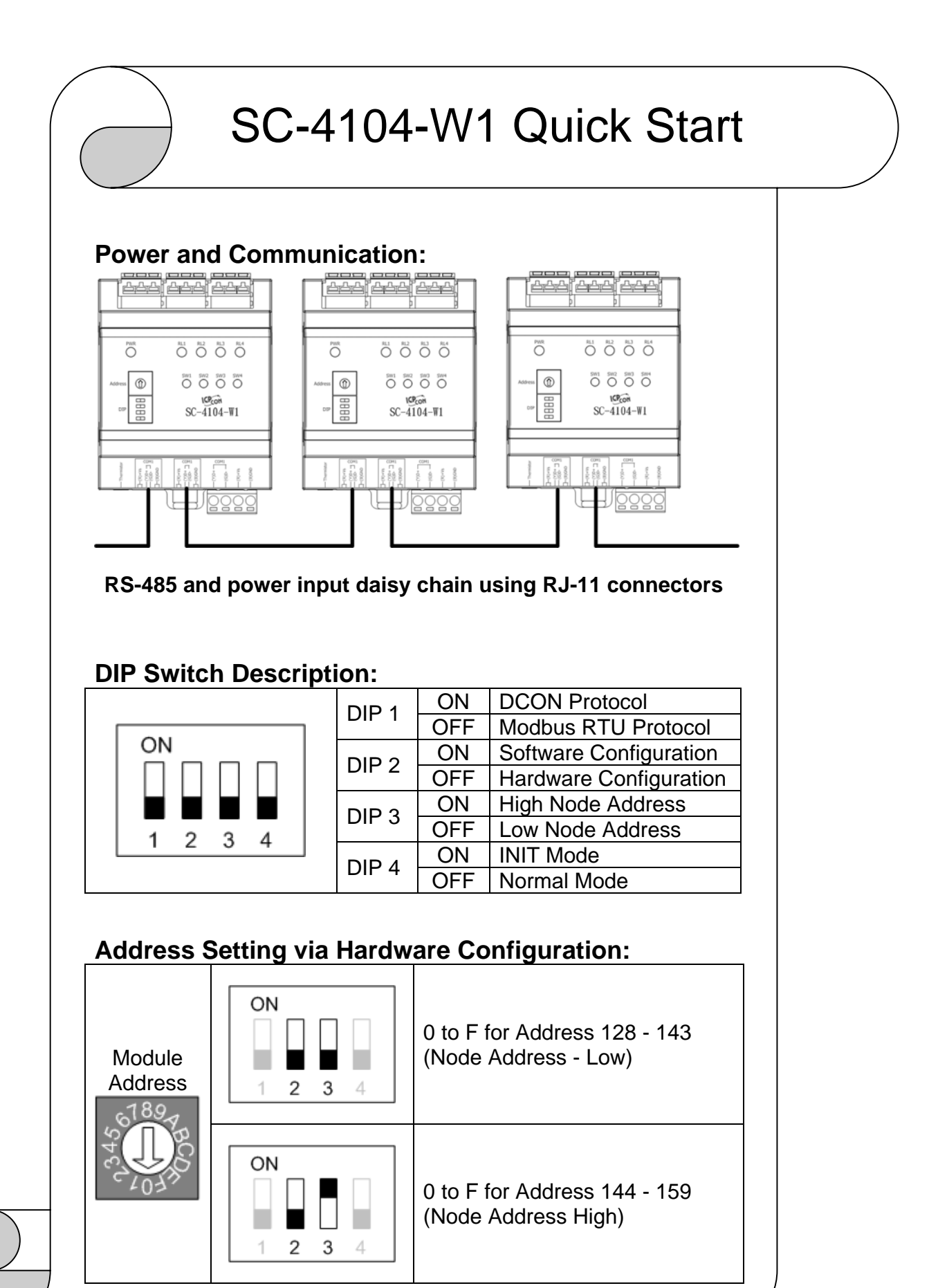

Rev.1.00 Sep/09/2014